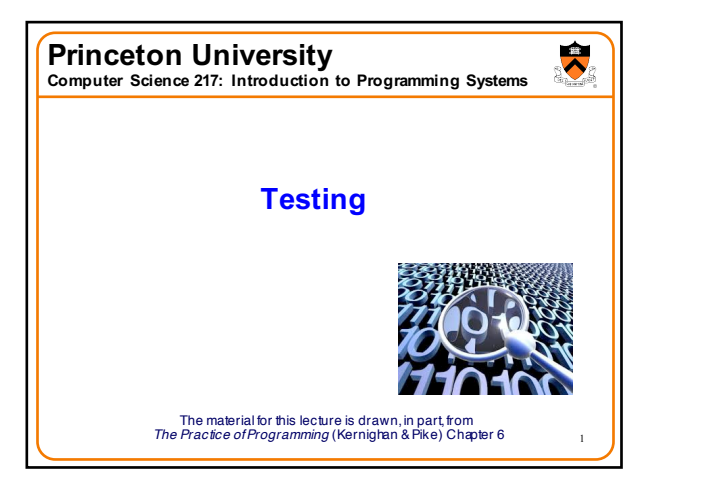

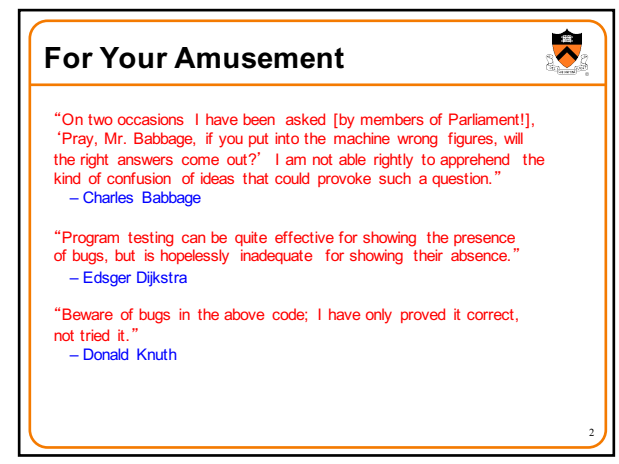

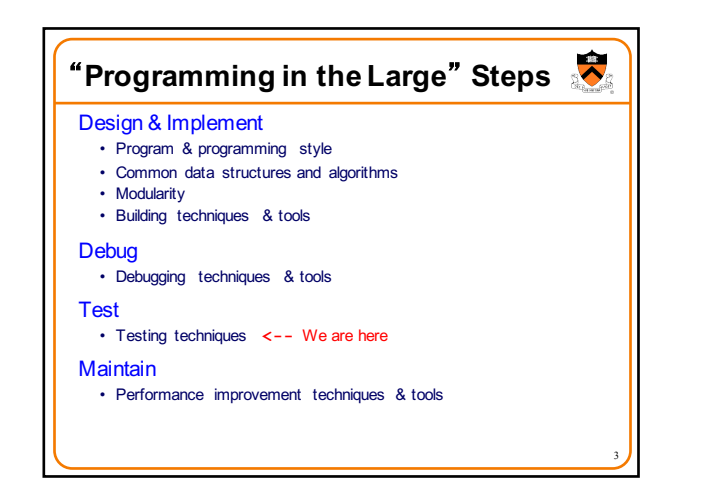

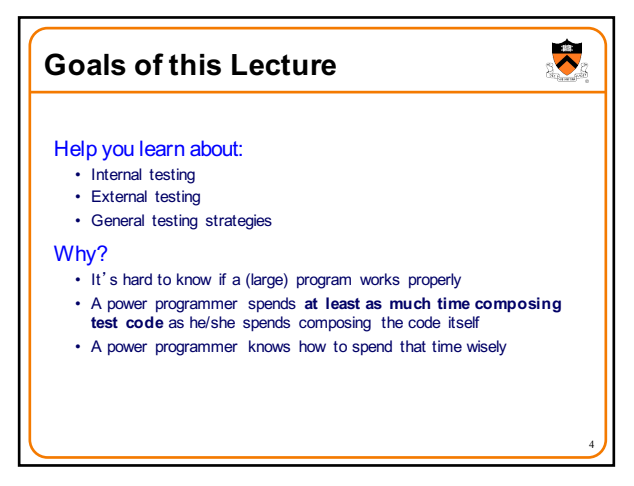

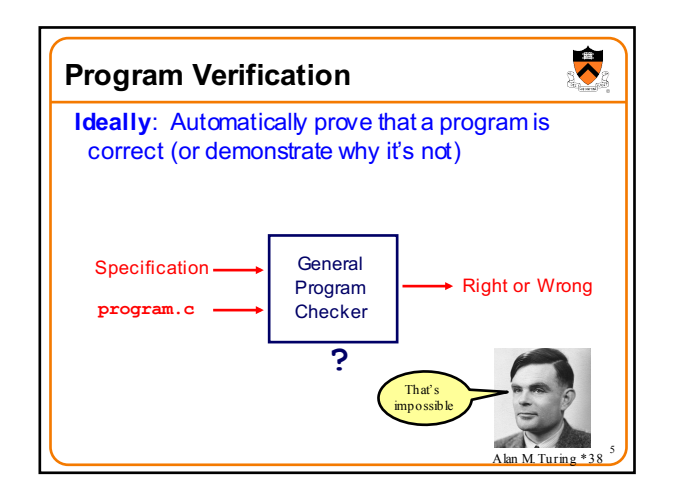

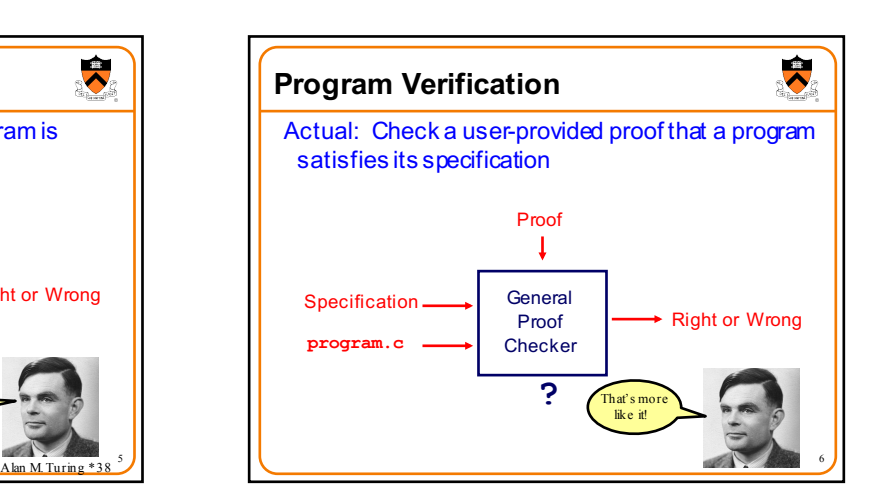

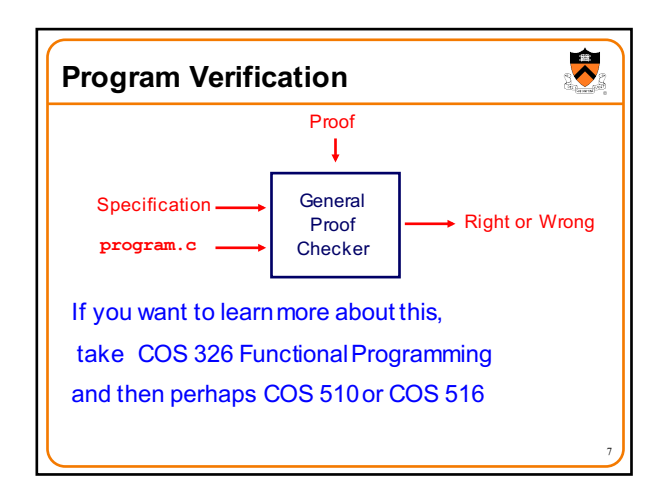

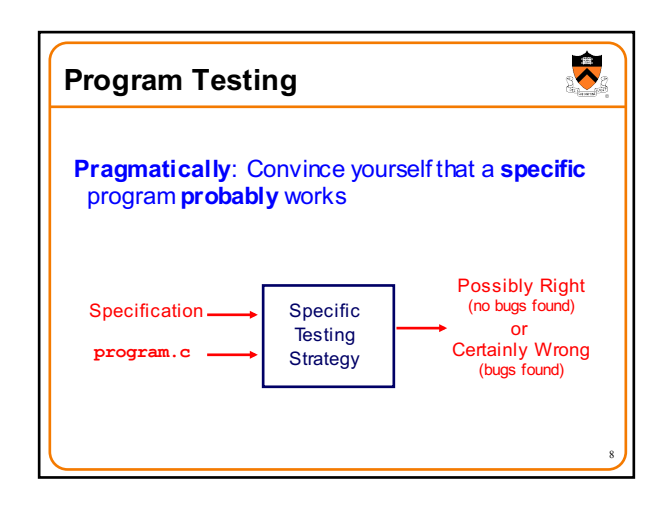

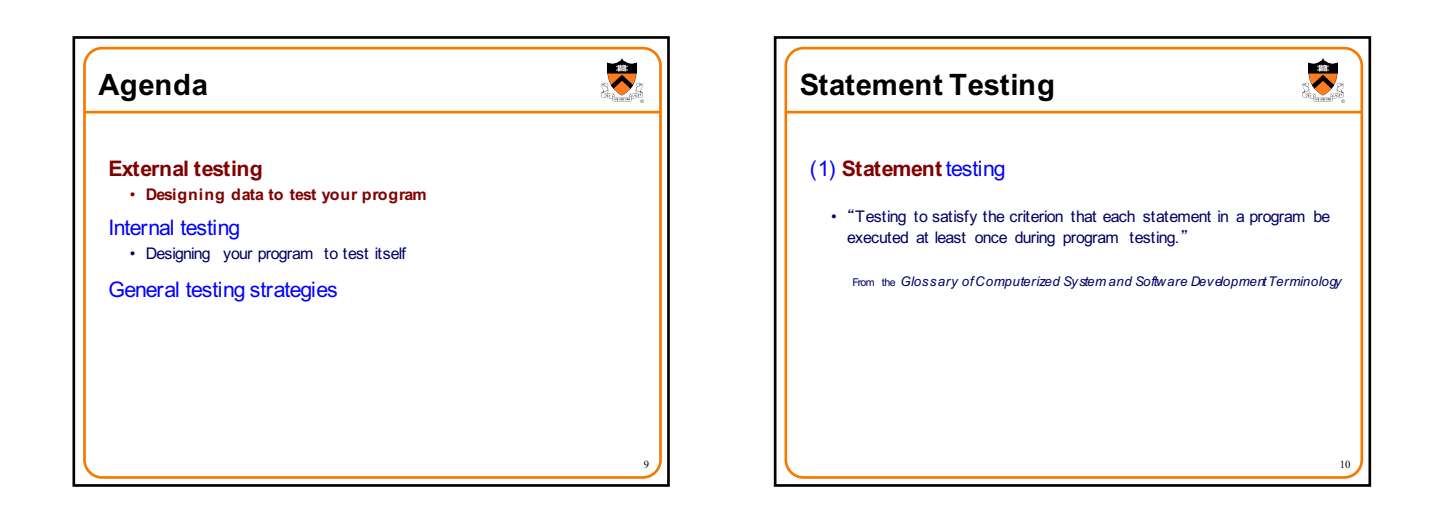

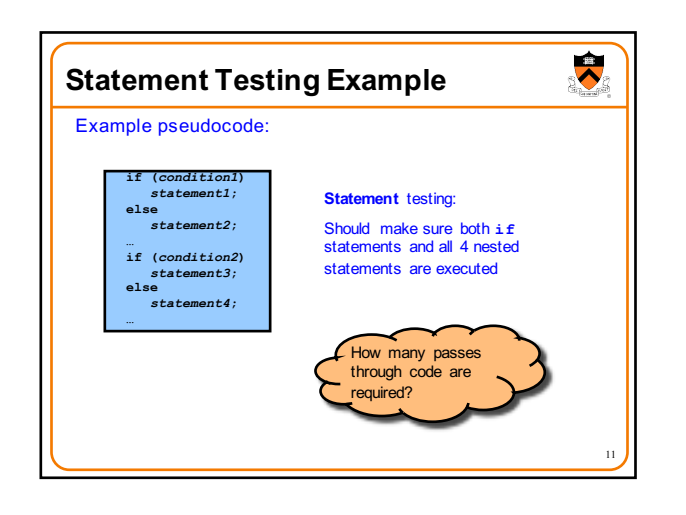

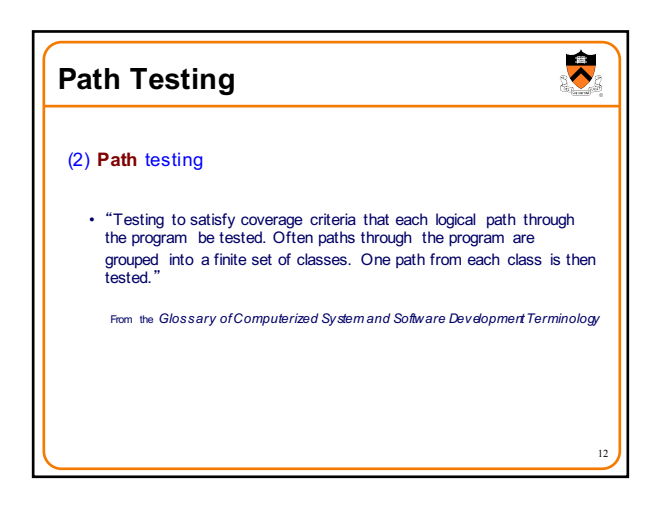

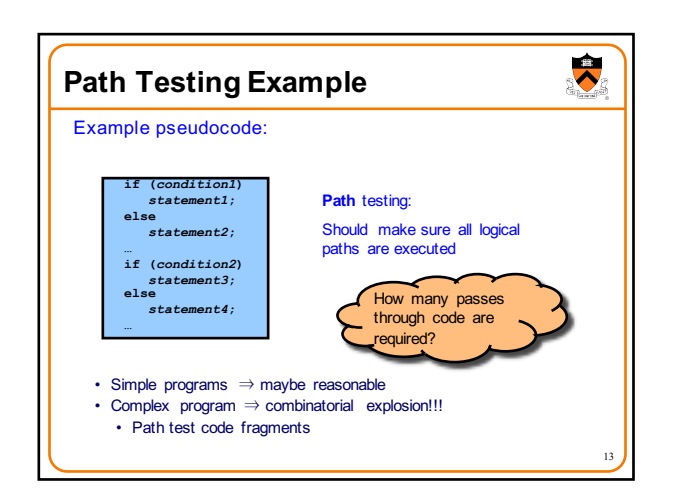

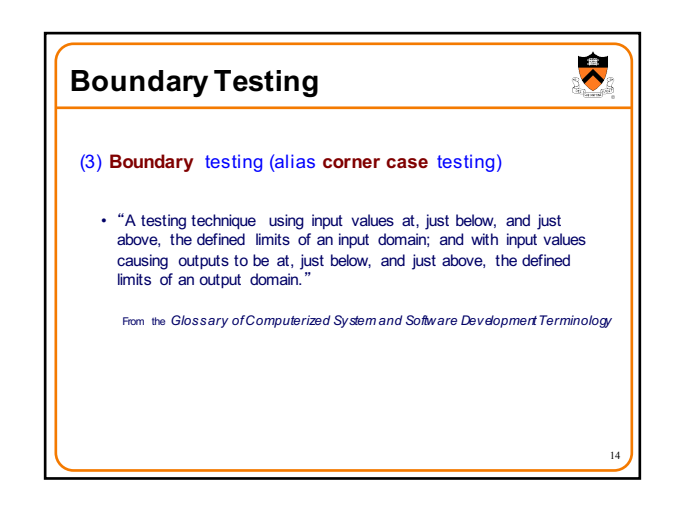

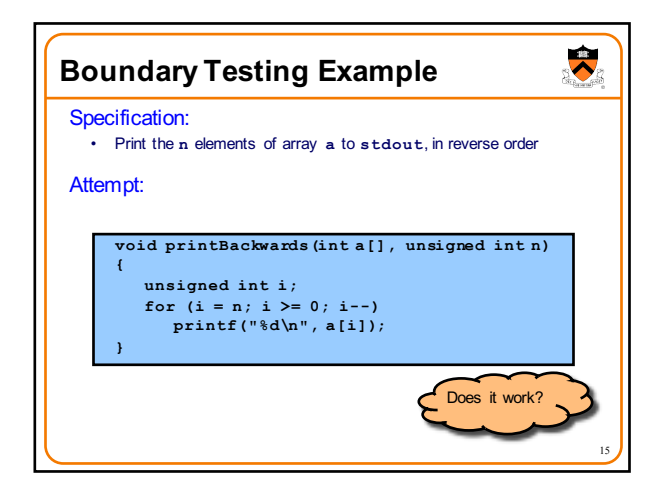

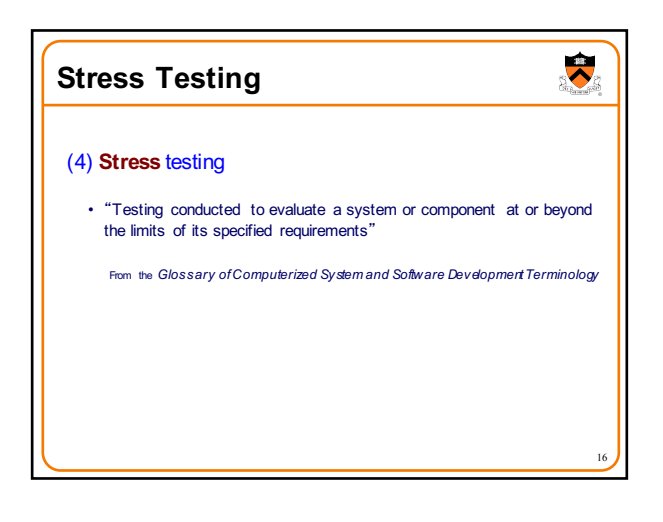

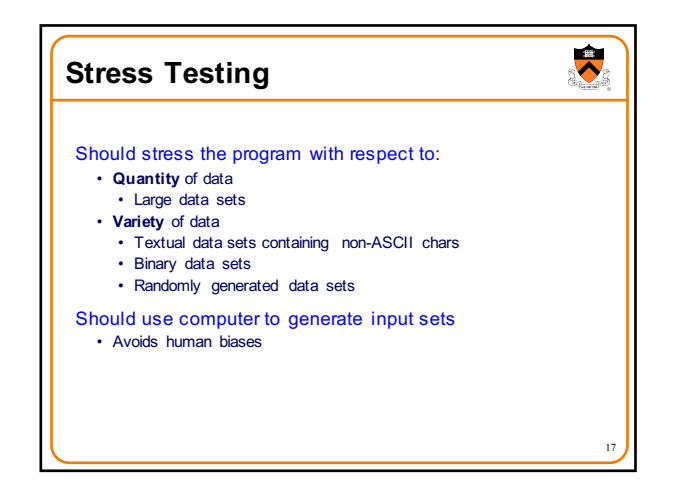

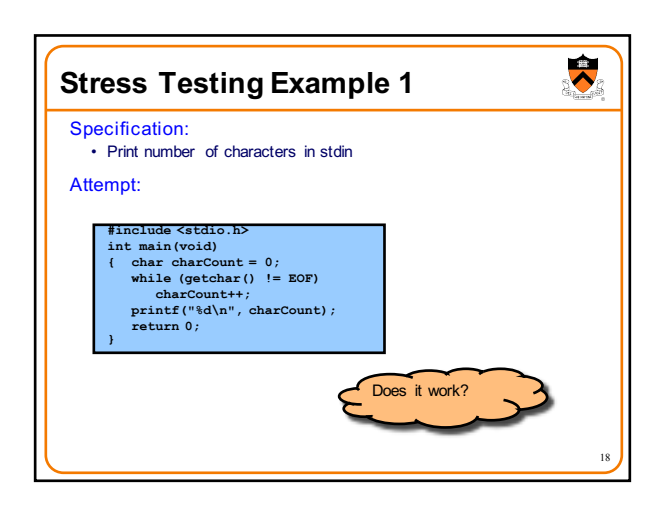

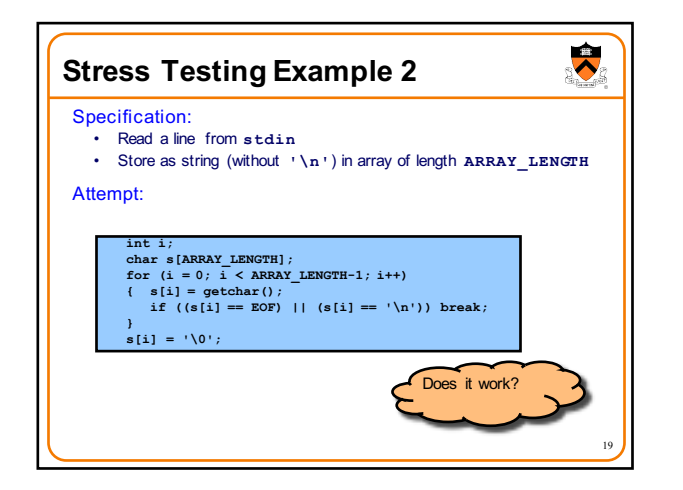

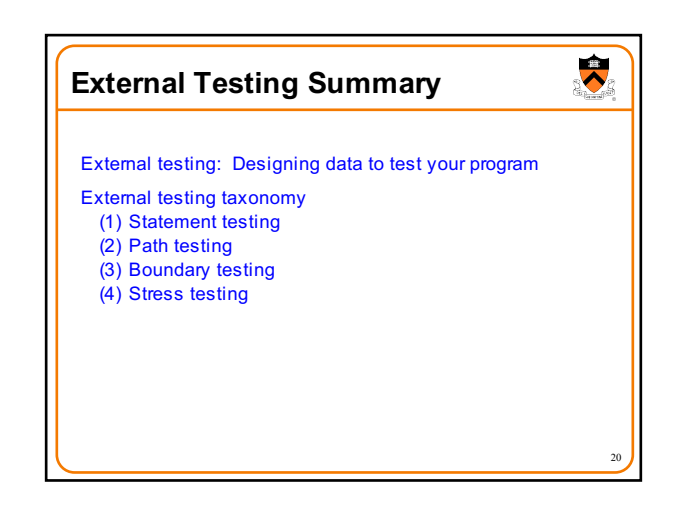

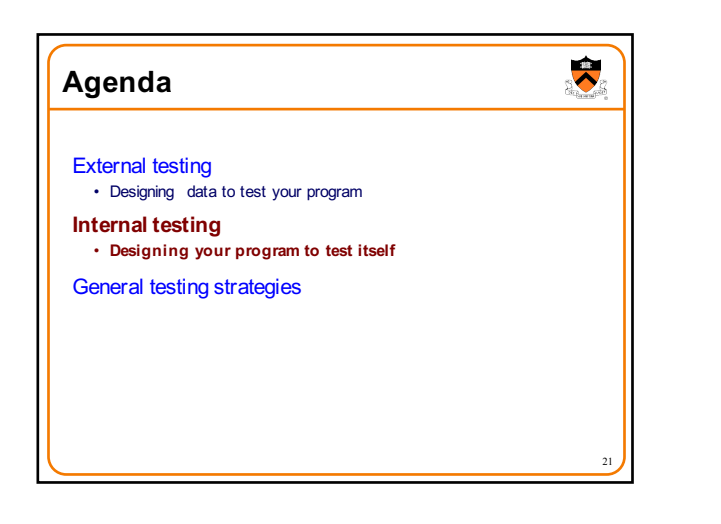

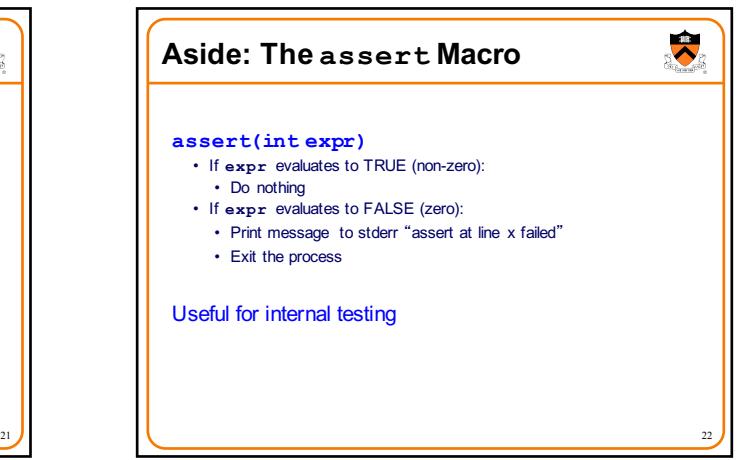

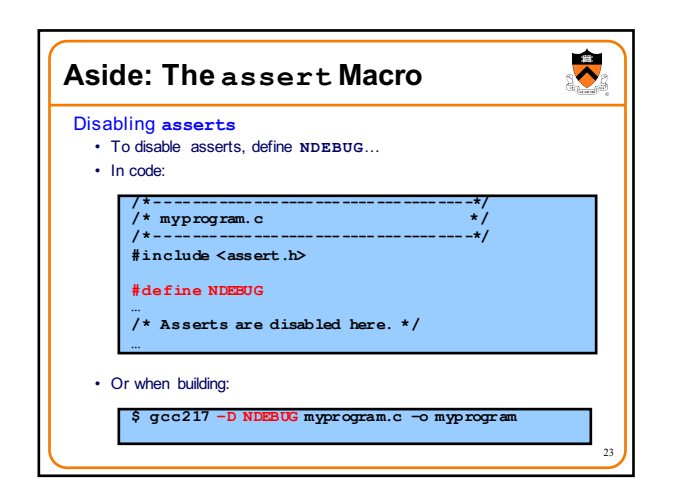

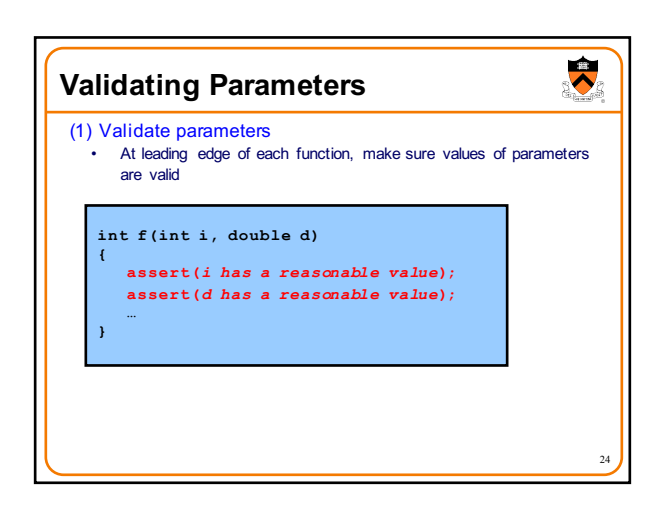

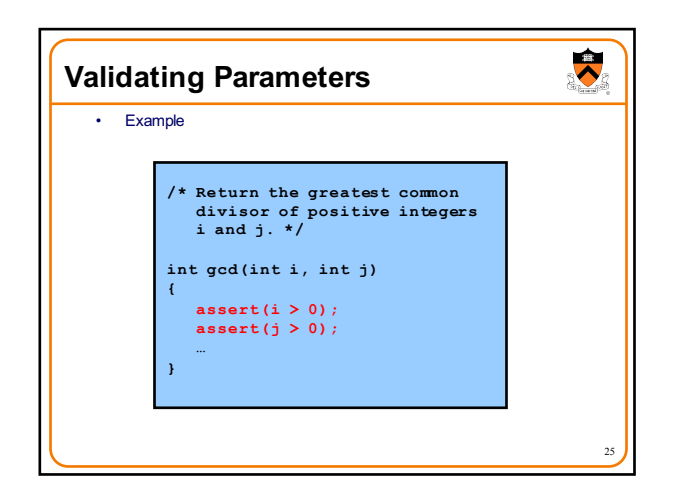

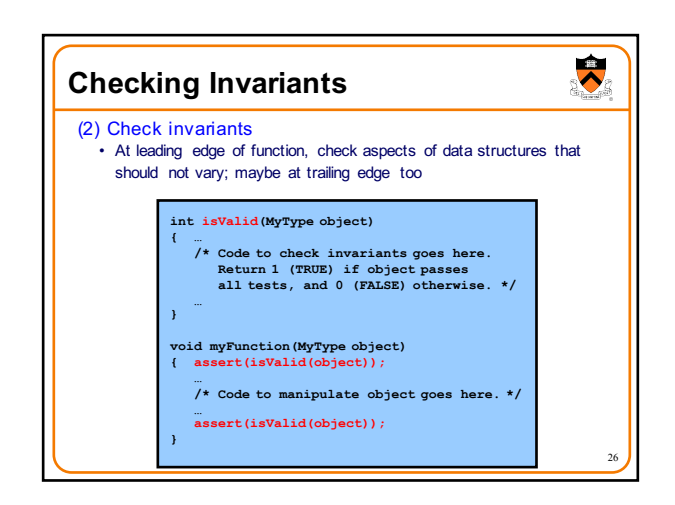

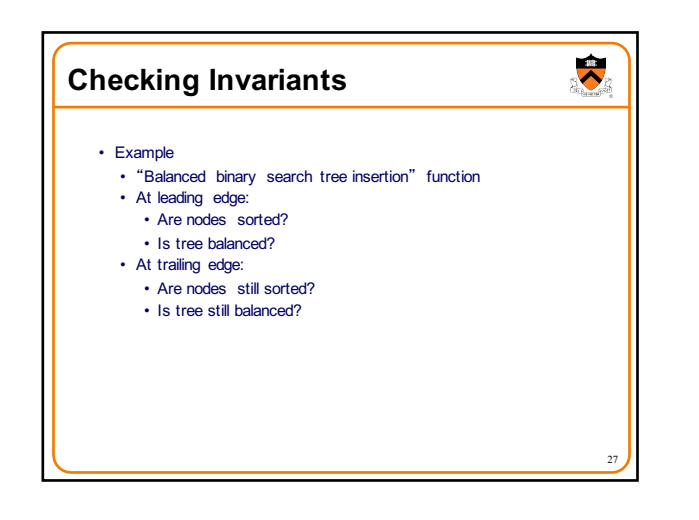

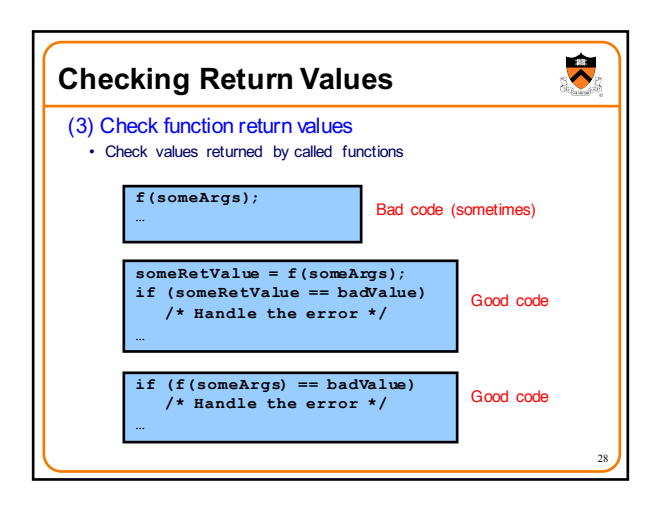

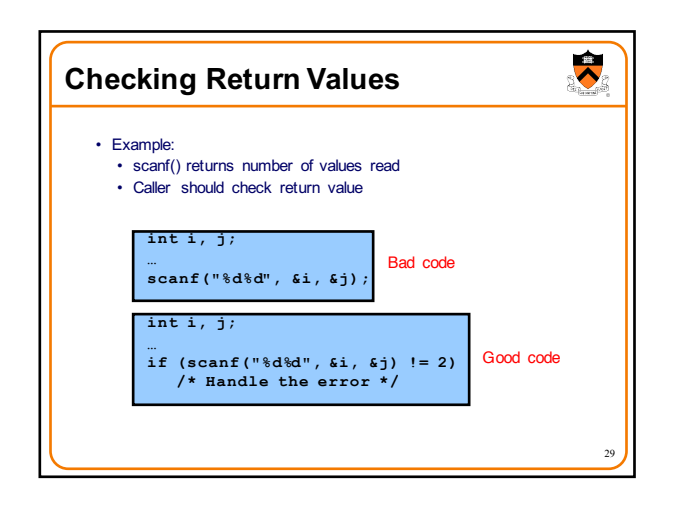

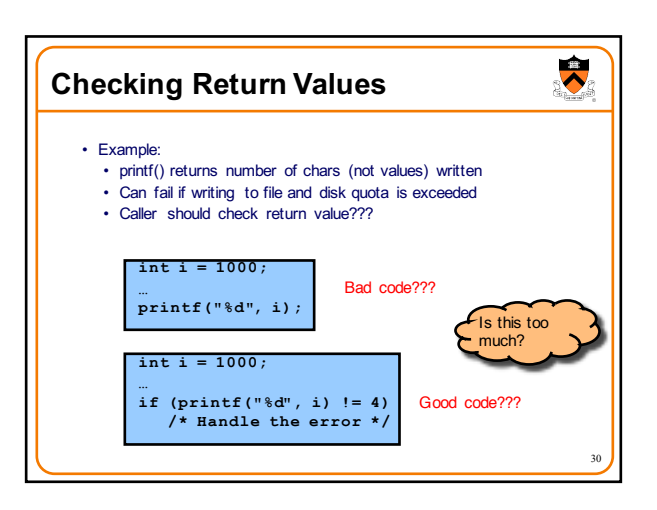

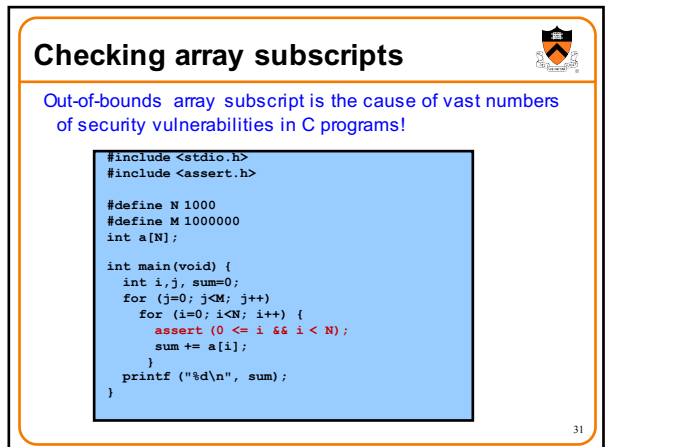

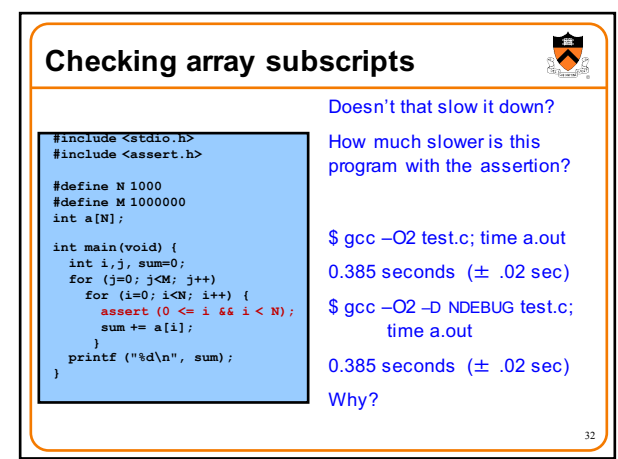

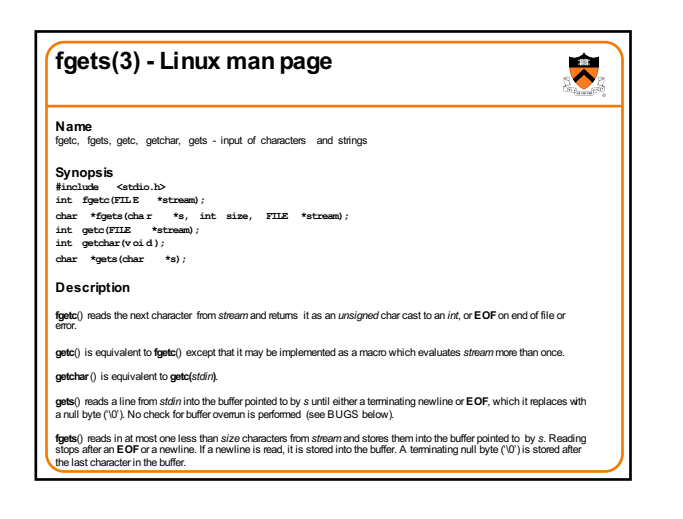

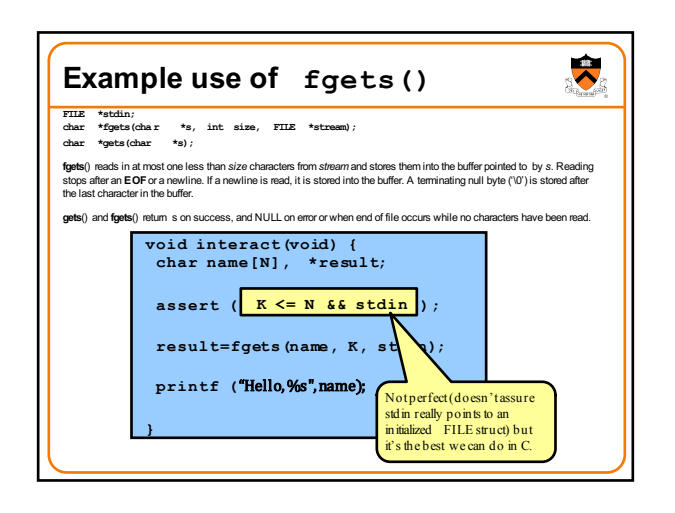

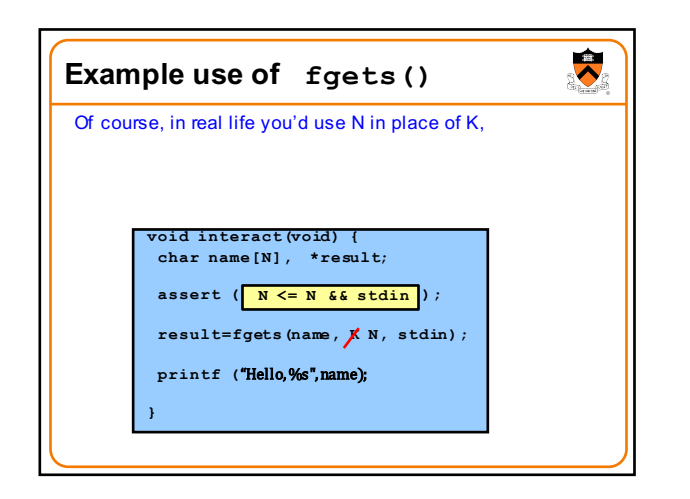

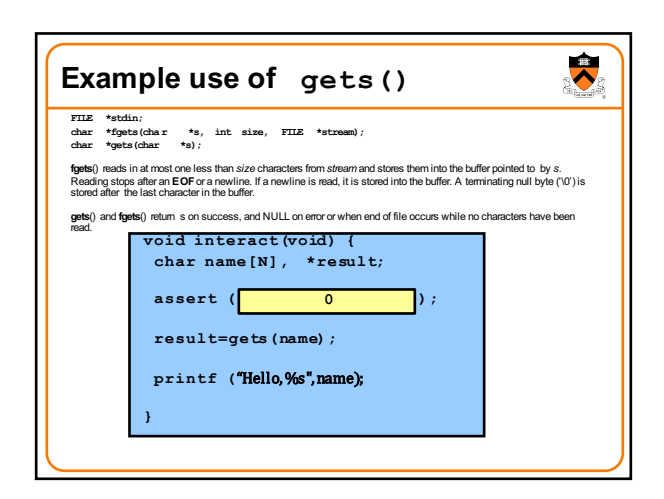

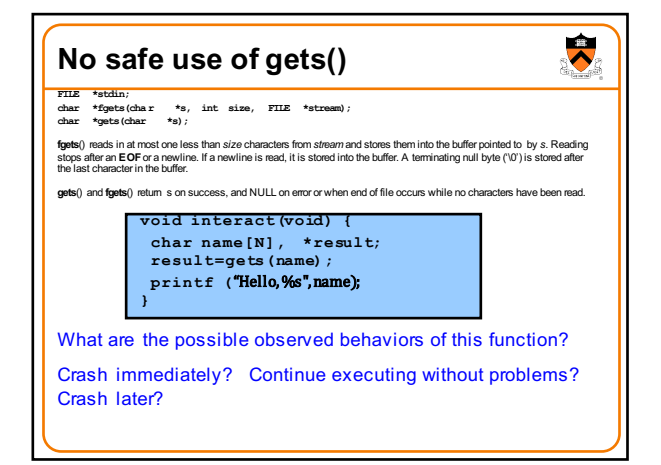

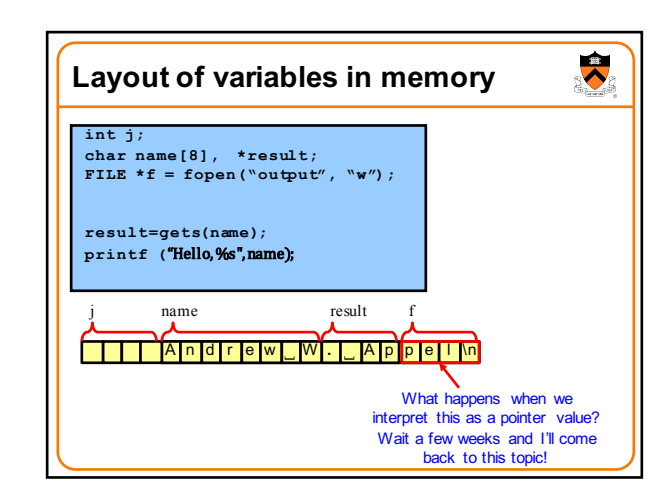

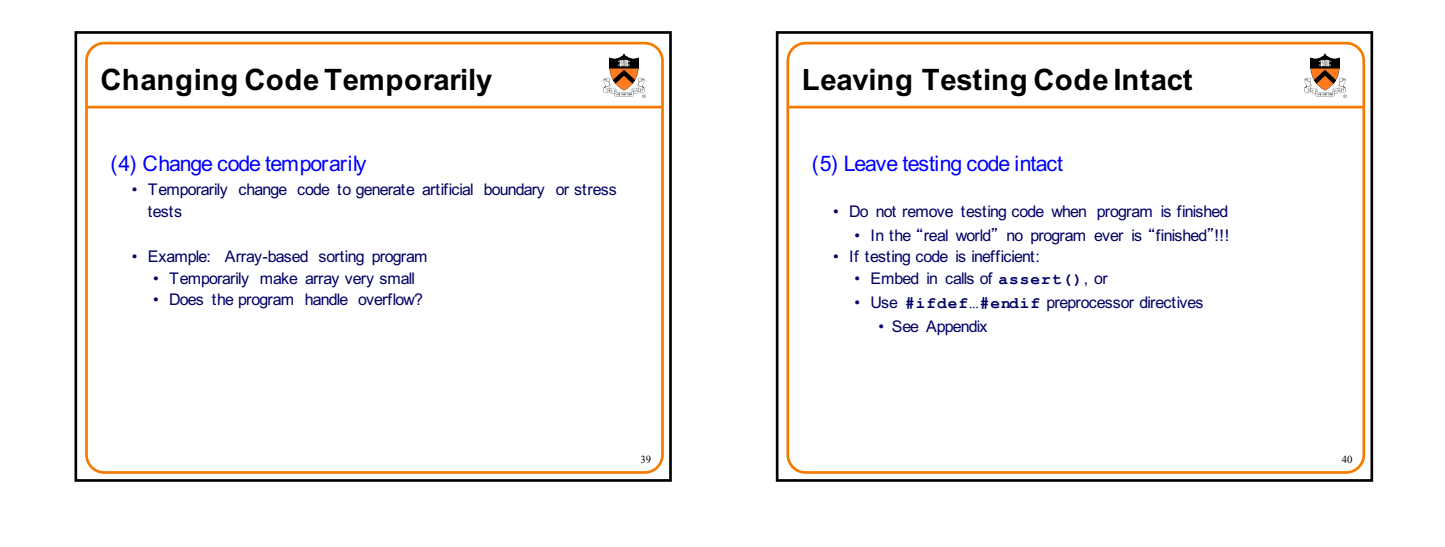

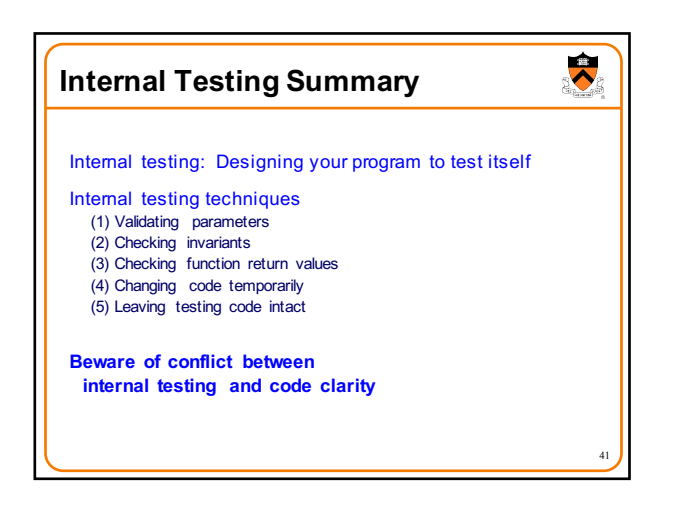

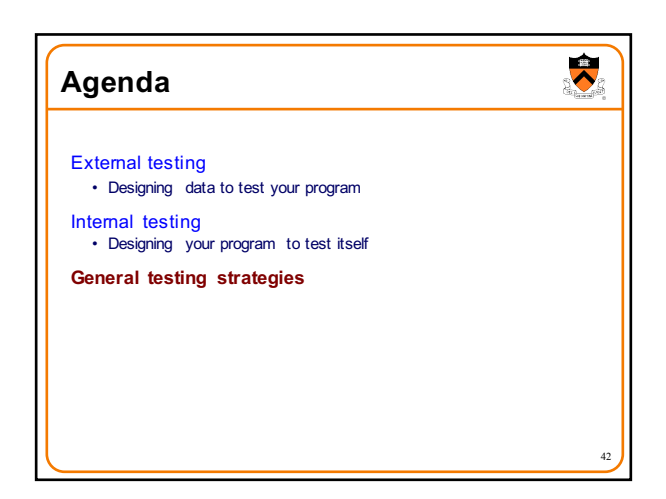

## **Automation**

## (1) Automate the tests

- Create **scripts** to test your **programs**
- Create software **clients** to test your **modules** • Compare implementations (when possible)
- Make sure independent implementations behave the same
- Know what output to expect (when possible)
- Generate output that is easy to recognize as right or wrong

43

 $\ddot{\bullet}$ 

## Automated testing can provide:

• Much better coverage than manual testing • Bonus: Examples of typical use of your code

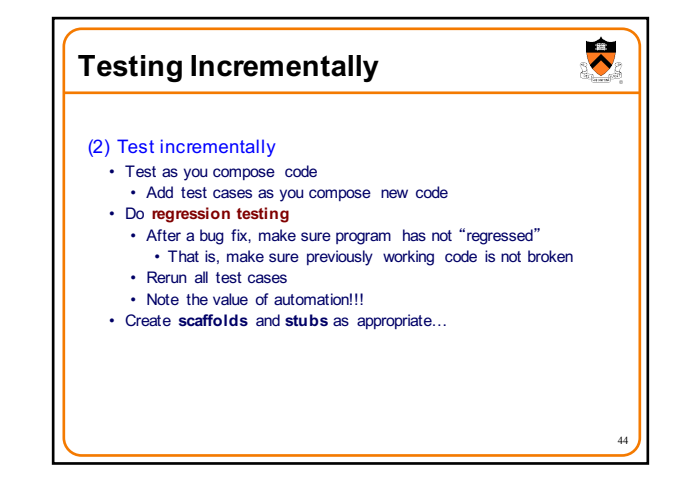

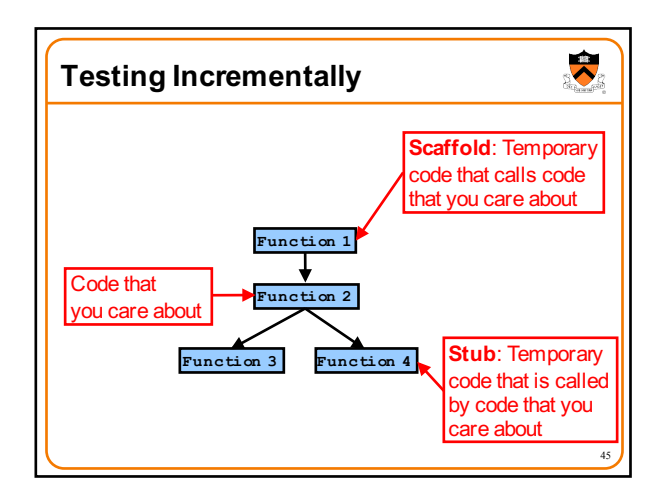

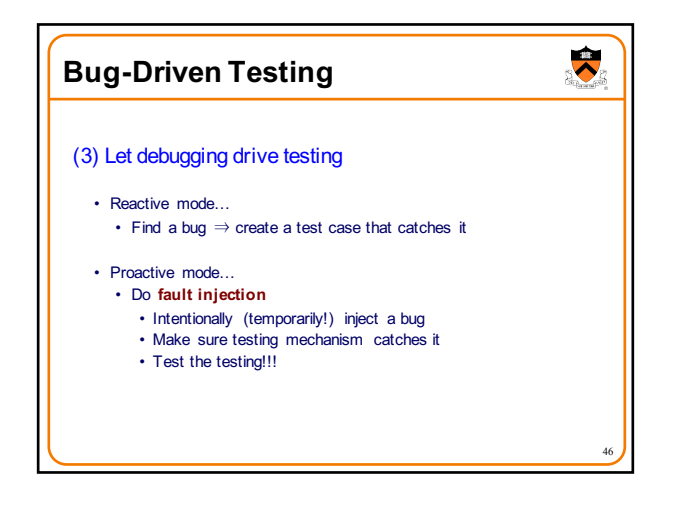

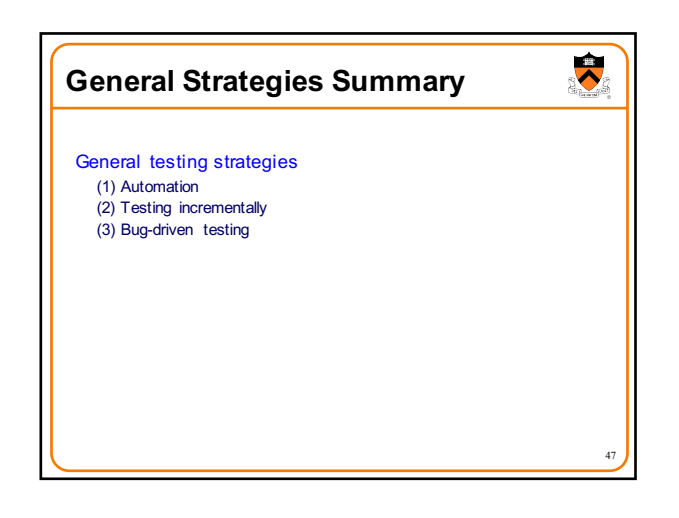

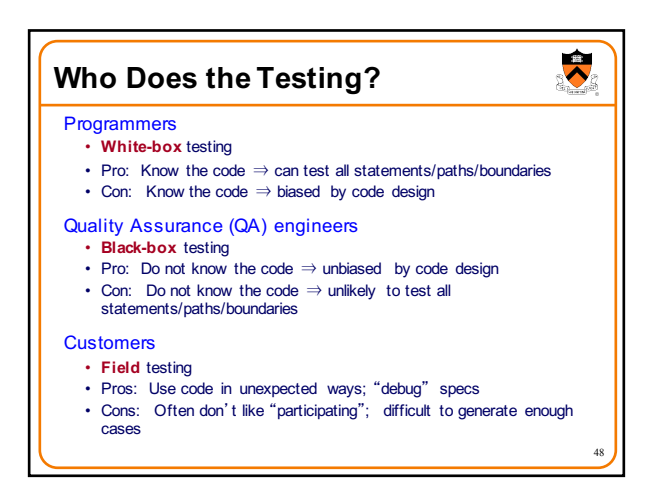

50

 $\overline{\bullet}$ 

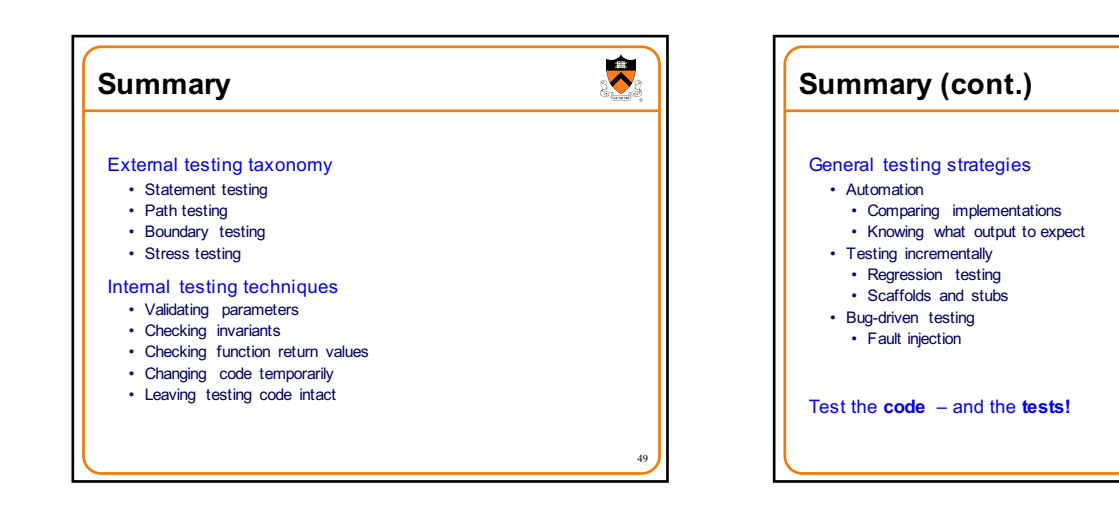

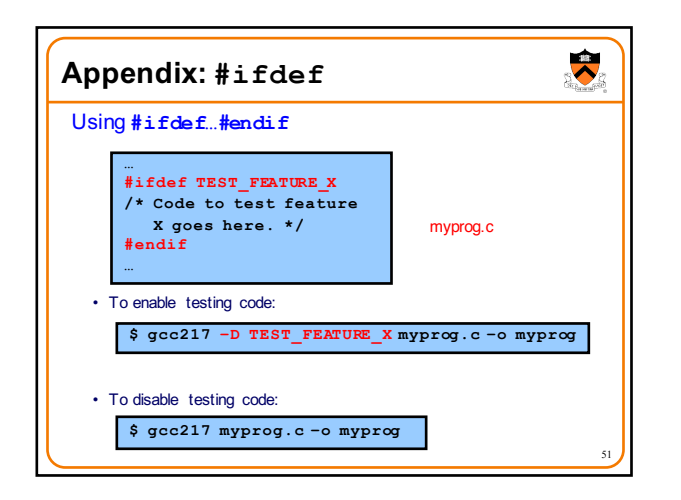